# **The social welfare indices**

### **THE ATKINSON SOCIAL WELFARE INDEX**

To compute the Atkinson index of social welfare for one distribution:

- From the main menu, choose the following item: "Welfare  $\Rightarrow$  Atkinson index".
- Choose the different vectors and values of parameters.

**Parameters**

ε Epsilon : *social risk aversion* Compulsory

Among the buttons, you find the following commands:

**COMPUTE:** to compute the Atkinson index. **GRAPH:** to draw the value of the index according to a range of parameters ε.

## **THE S-GINI SOCIAL WELFARE INDEX**

To compute the S-Gini index of social welfare.

- From the main menu, choose the following item: "Welfare  $\Rightarrow$  S-Gini index".
- Choose the different vectors and values of parameters. **Parameters**
	- ρ rho : *social risk aversion* Compulsory

Among the buttons, you find the following commands:

**COMPUTE:** to compute the social welfare S-Gini index index. **GRAPH:** to draw the value of the index according to a range of parameters ρ.

## **THE ATKINSON-GINI SOCIAL WELFARE INDEX**

To compute the Atkinson-Gini index of social welfare.

- From the main menu, choose the following item: "Welfare  $\Rightarrow$  Atkinson-Gini index".
- Choose the different vectors and values of parameters.
	- **Parameters**

.

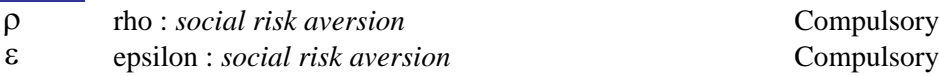

Among the buttons, you find the following commands:

**COMPUTE:** to compute the social welfare Atkinson-Gini index index.

#### **IMPACT OF A PRICE CHANGE ON THE ATKINSON SOCIAL WELFARE INDEX**

The impact of a good 1's marginal price change (denoted IMPW) on the Atkinson Social Welfare index  $ξ(ε)$  is as follows:

$$
\widehat{\text{IMPW}} = \frac{\partial \xi(\varepsilon)}{\partial p_1} * pc
$$
\n
$$
\widehat{\text{IMPW}} = \begin{cases}\n-(s1) \frac{1}{\varepsilon - 1} * (s2) \frac{\varepsilon}{1 - \varepsilon} * (s3) * pc & \text{if } \varepsilon \neq 1 \\
-\exp(s2/s1) * s3/s1 * pc & \text{if } \varepsilon \neq 1\n\end{cases}
$$

and

$$
\begin{cases}\ns1 = \sum_{i} sw_{i} & s2 = \sum_{i} sw_{i} y_{i}^{1-\epsilon} \quad s3 = \sum_{i} sw_{i} y_{i}^{-\epsilon} x_{i} & \text{if } \epsilon \neq 1 \\
s1 = \sum_{i} sw_{i} & s2 = \sum_{i} sw_{i} \log(y_{i}) \quad s3 = \sum_{i} sw_{i} x_{i} / y_{i} & \text{if } \epsilon = 1\n\end{cases}
$$

where  $x_i^l$  is expenditure on commodity l by individual i,  $y_i$  is the variable of interest ("living standard"), and pc is the percentage price change for good l.

To compute the impact of the price change:

- From the main menu, choose: "Welfare  $\Rightarrow$  Impact of price change".
- Choose the different vectors and parameter values as follows:

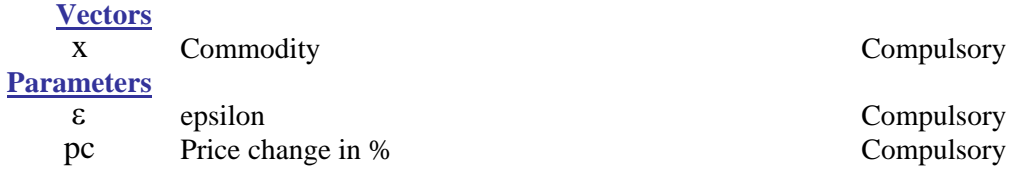

## **REMARK:** The computation can be made solely within a group of individuals. This is done by specifying the group number k and the group variable c.

Among the buttons, you find the following commands:

**COMPUTE:** to compute the impact of the price change. **GRAPH:** to draw the value of the impact as a function of a range for the parameter ε .

#### **IMPACT OF A TAX REFORM ON THE ATKINSON SOCIAL WELFARE INDEX**

This tax reform consists of a variation in the prices of two commodities 1 and 2, under the constraint that it leaves unchanged total government revenue. The effect of this constraint is given by an efficiency parameter, "gamma"  $(\gamma)$ , which is the ratio of the marginal cost of public funds (MCPF) from a tax on 2 over the MCPF from a tax on 1.

The impact of this tax reform (denoted IMWTR) on the Atkinson Social Welfare index  $\xi(\varepsilon)$  is as follows:

$$
IMWTR = \left[\frac{\partial \xi(\varepsilon)}{\partial p_1} - \gamma \frac{\overline{X}_1}{\overline{X}_2} \frac{\partial \xi(\varepsilon)}{\partial p_2}\right] * pc
$$

where pc is the percentage price change of commodity 1, and  $\overline{X}_g$  is the total expenditure on the good g. Under the government revenue constraint, the percentage price change of commodity 1 is given by  $\gamma \frac{X_1}{\overline{X}_2}$  pc. 2  $\gamma \frac{\mathbf{X}_1}{\sqrt{2\pi}}$  pc. The computation can be made solely within a group of individuals. This is done by specifying the group number k and the group variable c.

To compute the impact of the tax reform:

- From the main menu, choose "Welfare  $\Rightarrow$  Impact of tax reform".
- Choose the different vectors and parameter values as follows:

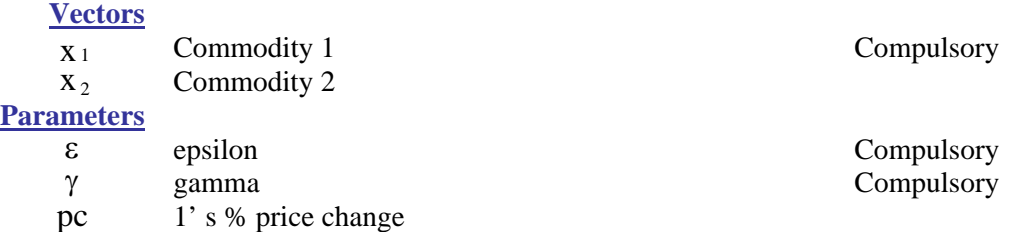

Among the buttons, you find the following commands:

**COMPUTE:** to compute the impact of the tax reform.

### **IMPACT OF INCOME-COMPONENT GROWTH ON THE ATKINSON SOCIAL WELFARE INDEX**

The impact of growth in the j<sup>th</sup> component on the Atkinson Social Welfare index  $\xi(\varepsilon)$  is as follows:

$$
\frac{\partial \xi(\varepsilon)}{\partial x_j} * pc = \begin{cases} (s1)^{\frac{1}{\varepsilon - 1}} * (s2)^{\frac{\varepsilon}{1 - \varepsilon}} * (s3) * pc & \text{if } \varepsilon \neq 1\\ exp(s2/s1) * s3/s1 * pc & \text{if } \varepsilon \neq 1 \end{cases}
$$

and

$$
\begin{cases}\ns1 = \sum_{i} sw_{i} & s2 = \sum_{i} sw_{i} y_{i}^{1-\epsilon} \quad s3 = \sum_{i} sw_{i} y_{i}^{-\epsilon} x_{i}^{j} \quad \text{if} \quad \epsilon \neq 1 \\
s1 = \sum_{i} sw_{i} & s2 = \sum_{i} sw_{i} \log(y_{i}) \quad s3 = \sum_{i} sw_{i} x_{i} / y_{i} \quad \text{if} \quad \epsilon = 1\n\end{cases}
$$

where  $x_i^j$  is the value of component j for individual i and pc is the percentage change in that j income component. This tells us therefore by how much social welfare will change if a growth of pc is observed in a component j of total income.

To compute the impact of that change:

- From the main menu, choose the item: "Welfare ⇒ Impact of Income-component growth".
- Choose the different vectors and parameter values as follows:

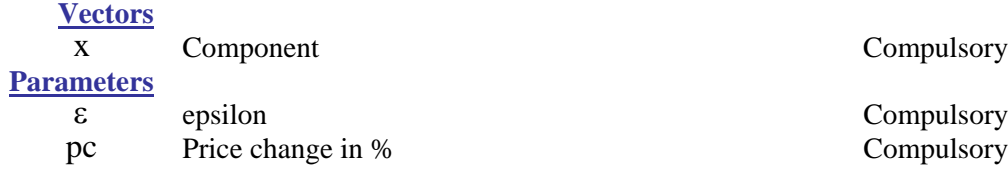

Among the buttons, you find the following commands:

**COMPUTE:** to compute the impact of the Income-component growth. **GRAPH:** to draw the value of the impact as a function of a range for parameter ε .